Subject: Merging children, mother, and father's characteristics Posted by [fraeus](https://userforum.dhsprogram.com/index.php?t=usrinfo&id=15381) on Fri, 11 Aug 2023 00:53:20 GMT [View Forum Message](https://userforum.dhsprogram.com/index.php?t=rview&th=13002&goto=27422#msg_27422) <> [Reply to Message](https://userforum.dhsprogram.com/index.php?t=post&reply_to=27422)

Hi, I am working on Rwanda DHS VII. I need to do an analasys where my dependent variables will be children's nutritional outcomes, but keeping the information for their mothers, fathers and households. Also, I need that the unit of analysis remains the household, so to be able to calculate in my final dataset key variables, for instance mortality rates etc.

is this possible?

thank you

best, Francesca

Subject: Re: Merging children, mother, and father's characteristics Posted by [Bridgette-DHS](https://userforum.dhsprogram.com/index.php?t=usrinfo&id=11) on Tue, 15 Aug 2023 20:09:25 GMT [View Forum Message](https://userforum.dhsprogram.com/index.php?t=rview&th=13002&goto=27455#msg_27455) <> [Reply to Message](https://userforum.dhsprogram.com/index.php?t=post&reply_to=27455)

Following is a response from Senior DHS staff member, Tom Pullum:

It sounds like your unit of analysis is children, not households. I recommend that you use the KR (child) file. Each child's record includes almost all of the variables for the mother: all of the "v" variables in the KR file pertain to the mother. For household-level variables that you also want to attach to the child's record, use the Stata lines that I will paste below. Attaching the father's data is more difficult. If the father is in the household, his line number is given by hv114 on the child's record in the PR file. It's a complex merge and you lose the children whose father is not in the household. The steps are described in other posts.

\* Stata program to copy household-level variables into the KR file

\* Specify workspace cd e:\DHS\DHS\_data\scratch

\* Prepare household data use "C:\Users\26216\ICF\Analysis - Shared Resources\Data\DHSdata\RWHR81FL.DTA" , clear drop \*\_\* rename hv001 cluster rename hv002 hh sort cluster hh save NGHR81\_temp.dta, replace

\* Prepare the KR file and merge use "C:\Users\26216\ICF\Analysis - Shared Resources\Data\DHSdata\RWKR81FL.DTA" , clear rename v001 cluster rename v002 hh sort cluster hh merge m:1 cluster hh using NGHR81\_temp.dta keep if \_merge==3 drop \_merge

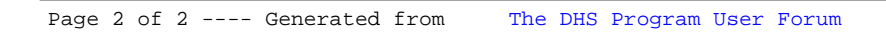